## POWER SEARCH CODES – PATRON FIND TOOL

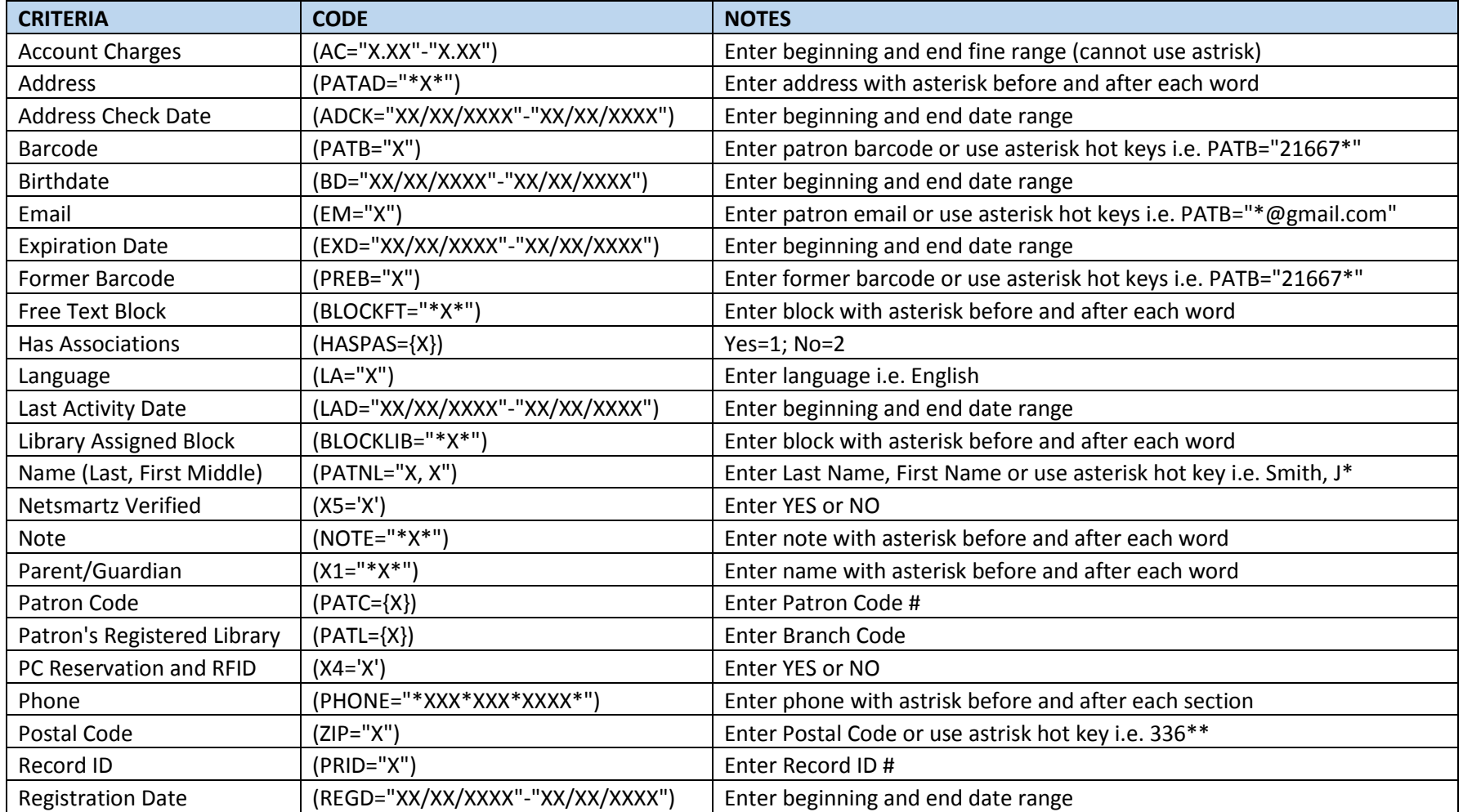

## POWER SEARCH CODES – ITEM FIND TOOL

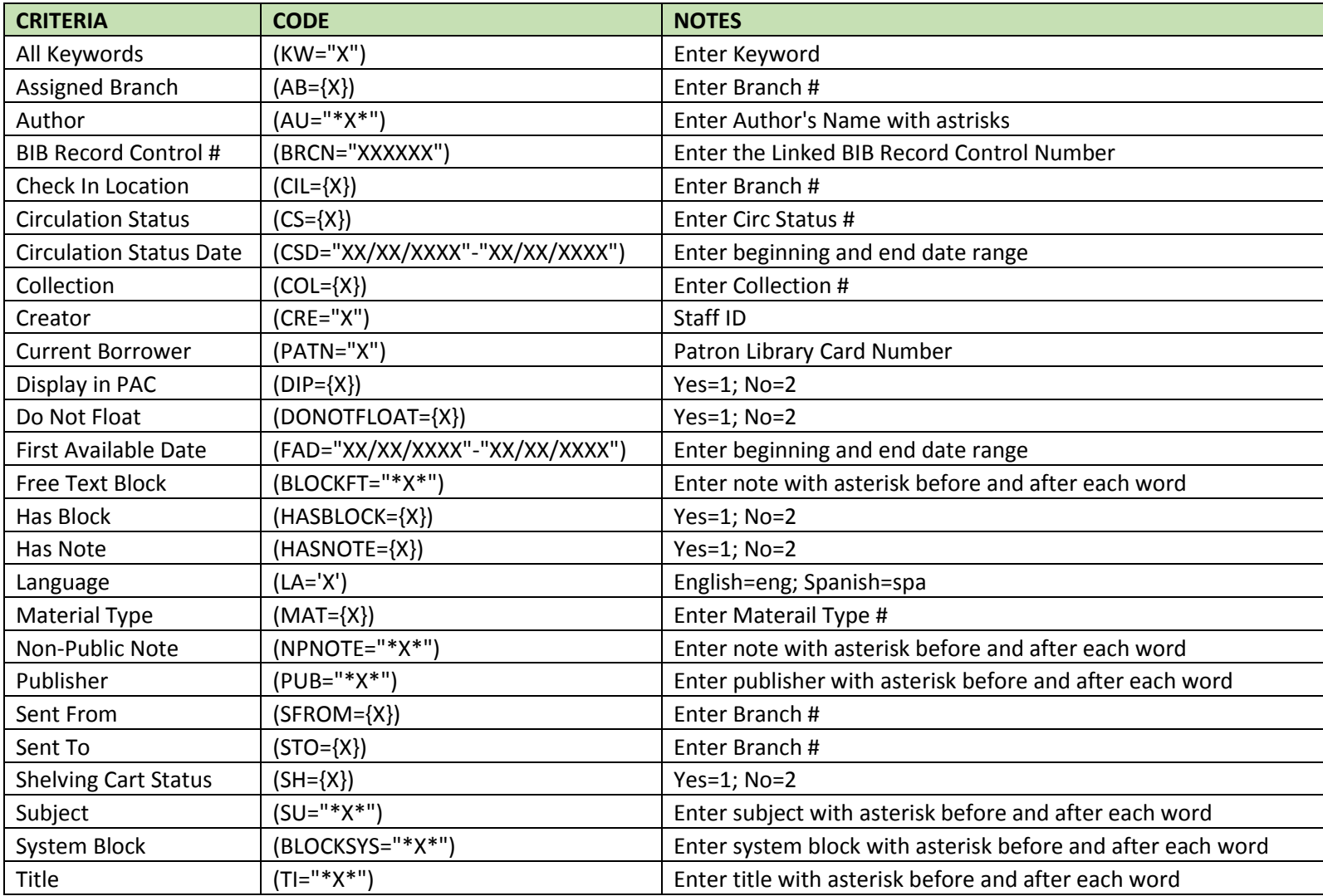